Pseudogaurotina excellens – sprievodné druhy **Ing. Matúš Šoltís**

z

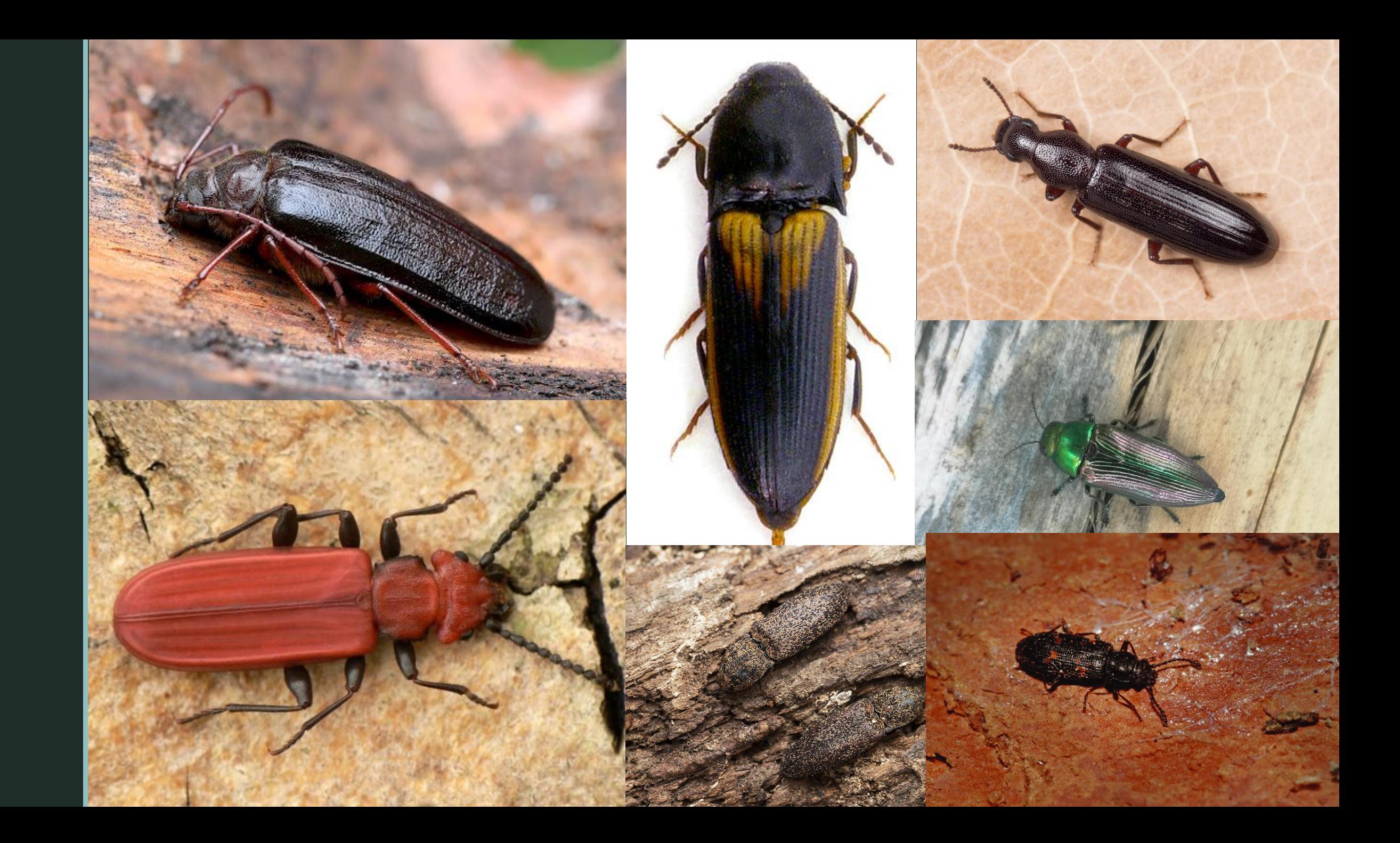

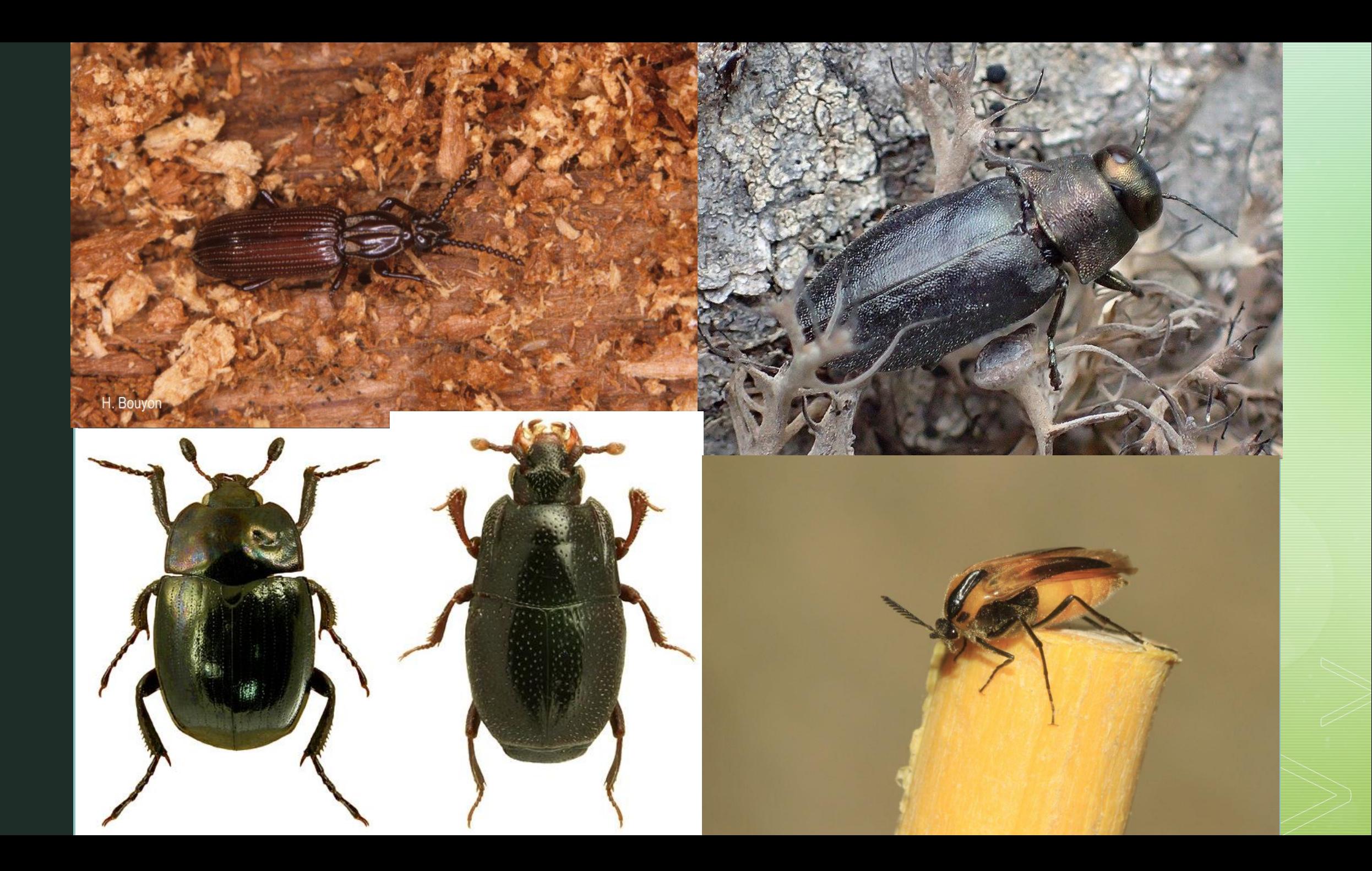

## Ďakujem za pozornosť

 $\blacktriangledown$ 

## zdroje

- https://www.google.com/search?q=tragosoma+depsarium&tbm=isch&ved=2ahUKEwjLzO6duJKEAxVthP0HHXydDSMQ2cCegQIABAA&oq=tragoso&gs\_lp=EgNpbWciB3RyYWdvc28qAggAMgUQABiABDIEEAAYHjIHEAAYgAQYGEjhPVCfEFiFH3AAeACQAQCYAboBoAHbBaoBAzc uMbgBAcgBAPgBAYoCC2d3cy13aXotaW1nwgIEECMYJ8ICBxAAGIAEGBOIBgE&sclient=img&ei=IOi\_Zcu8Je2I9u8P\_Lq2mAI&bih=730&biw=1536#imgrc=f\_At LLKR7B8NUM
- https://www.google.com/search?q=boros+schneideri&tbm=isch&ved=2ahUKEwjl9PC2vpKEAxV3l\_0HHaMXCEgQ2cCegQIABAA&oq=boros+schneideri&gs\_lp=EgNpbWciEGJvcm9zIHNjaG5laWRlcmkyBxAAGIAEGBNIqXFQyWpYyWpwAHgAkAEAmAFPoAHjAaoBATO4AQzI AQD4AQGKAgtnd3Mtd2l6LWltZ8lCBRAAGIAEwglEECMYJ4gGAQ&sclient=img&ei=n-6\_ZaWpKveu9u8Po6qwAQ&bih=730&biw=1536#imgrc=ag\_j4wkRTd7MgM
- https://www.google.com/search?q=eurythyrea+austriaca+&tbm=isch&ved=2ahUKEwjp--TzvpKEAxVR\_rslHfDGDJMQ2cCeqQIABAA&oq=eurythyrea+austriaca+&qs lp=EqNpbWciFWV1cnl0aHlyZWEqYXVzdHJpYWNhIDIEEAAYHki4F1CRDliRDnAAeACQAQCYAUaqAYsBqqEB MrgBDMgBAPgBAYoCC2d3cy13aXotaW1nwgIEECMYJ4gGAQ&sclient=img&ei=H-- ZanwGdH87 UP8I2zmAk&bih=730&biw=1536#imgrc=1h7HSBmoa6piVM
- https://www.google.com/search?q=lacon+lepidopterus&tbm=isch&ved=2ahUKEwjx6OGbv5KEAxVriP0HHXKMAM0Q2cCegQIABAA&oq=lacon+lepidopterus&qs\_lp=EgNpbWciEmxhY29ulGxlcGlkb3B0ZXJ1czIEEAAYHkjVB1AAWABwAHgAkAEAmAFEoAFEqqEBMbqBDMgBAPg BAYoCC2d3cy13aXotaW1niAYB&sclient=img&ei=c--\_ZbHjD-uQ9u8P8piC6Aw&bih=730&biw=1536#imgrc=7pV8oJvvQxpLwM
- $\mathbf{r}$ https://www.google.com/search?q=ploestichus+denticollis&tbm=isch&ved=2ahUKEwjpr8\_uv5KEAxUy\_QIHHZzIDHcQ2cCegQIABAA&oq=ploestichus+denticollis&gs\_lp=EgNpbWciF3Bsb2VzdGljaHVzIGRlbnRpY29sbGlzSKyWBVDlrgRYj5IFcAN4AJABAJgBcqAB-Q6qAQQyNS4xuAEDyAEA-AEBigILZ3dzLXdpei1pbWfCAgQQABgewgIEECMYJ8ICBRAAGIAEwgIHEAAYgAQYE4gGAQ&sclient=img&ei=IfC\_ZambAbL6igPnJGzuAc&bih=730&biw=1536#imgrc=N0WjXr2z177 FM
- https://www.google.com/search?q=rhysodes+sulcatus&tbm=isch&ved=2ahUKEwiS9tmYwJKEAxUpqf0HHT-6BHYQ2cCegQIABAA&oq=rhysodes&gs\_lp=EgNpbWciCHJoeXNvZGVzKgIIADIFEAAYgAQyBxAAGIAEGBhI9x5QvglYnBlwAHgAkAEAmAFqoAGuBaoBAzguMbgBAcg BAPqBAYoCC2d3cy13aXotaW1nwqIEECMYJ8ICBBAAGB7CAqYQABqFGB7CAqkQABiABBqYGAqIBqE&sclient=imq&ei=efC\_ZdLVEKnS9u8Pv\_SSsAc&bih= 730&biw=1536#imgrc=I\_J6d3XhZSX8QM